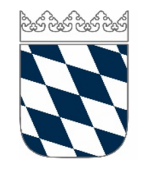

Dr. Markus Allstadt Dr. Alexander Wagner Notare in Kulmbach

## Auftragsformular

Vorsorgevollmacht Patientenverfügung

> Unsere Auftragsformulare dienen der erleichterten Datenaufnahme, ersetzen aber regelmäßig nicht die persönliche Beratung. Fragen können Sie jederzeit vor, während und nach der Beurkundung an uns richten.

> Das ausgefüllte Formular können Sie uns elektronisch oder ausgedruckt papierförmig zukommen lassen. Zur elektronischen Übersendung können Sie das Formular als PDF zwischenspeichern und sodann Ihrer E-Mail anhängen.

> Mit der Angabe einer E-Mail-Adresse erklären Sie sich mit einer Entwurfsversendung mittels unverschlüsselter E-Mail einverstanden. Durch die auftragsgemäße Entwurfserstellung fallen bereits gesetzliche Gebühren an.

Marktplatz 2, 95326 Kulmbach www.notare-kulmbach.de / 09221/82767-0 FAX 0922182767-67 email@notare-kulmbach.de

Die Datenschutzerklärung sowie Informationen zum Datenschutz sind auf unserer Website oder papierförmig in den Büroräumen einsehbar

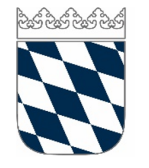

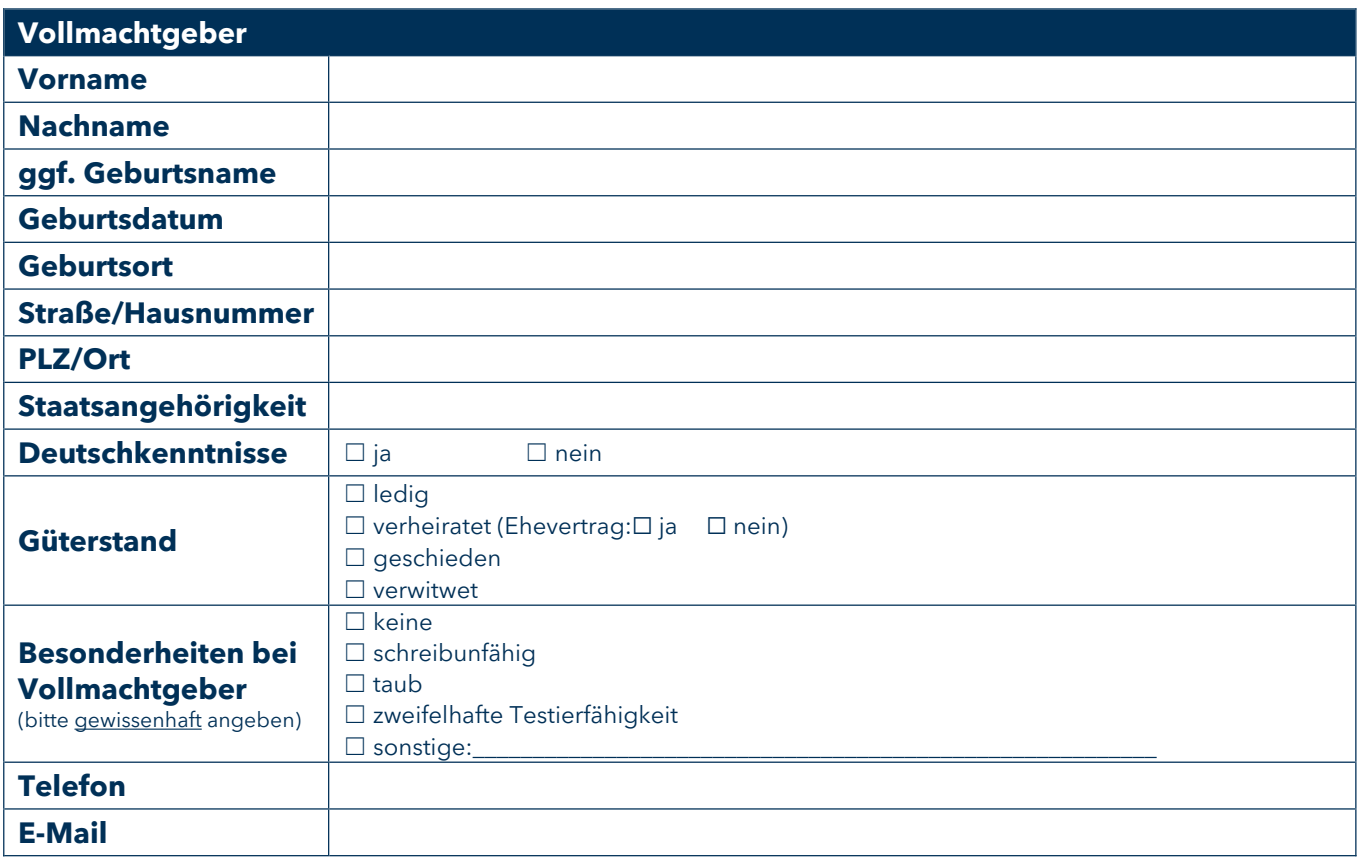

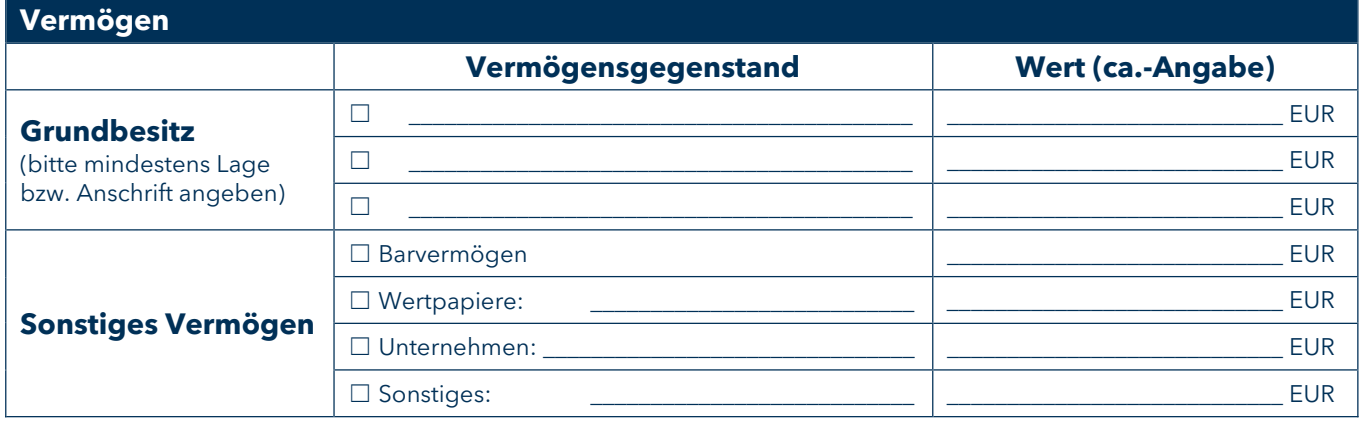

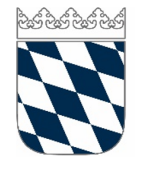

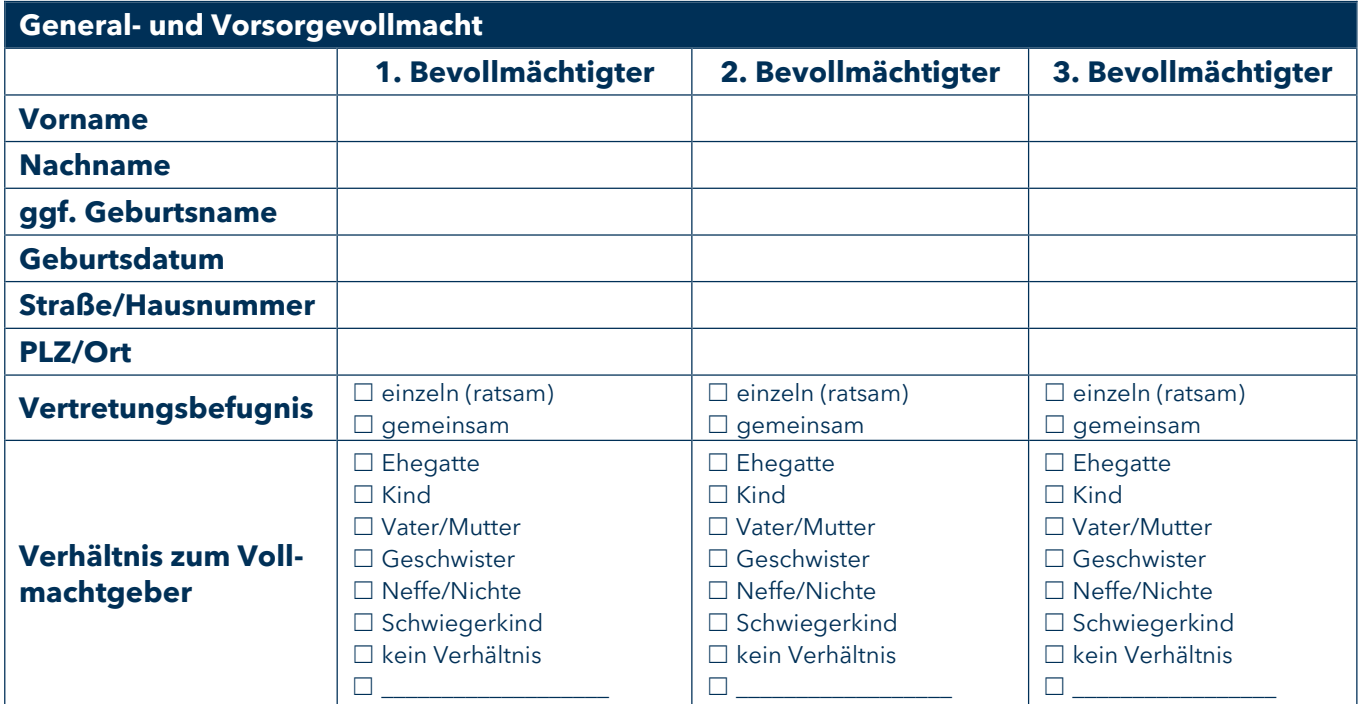

**Widerruf einer früheren General- und Vorsorgevollmacht**

 $\Box$  nein

☐ ja (bitte Kopie der früheren Vollmacht zuleiten und alle Ausfertigungen dieser Vollmacht übermitteln)

## **Patientenverfügung**

## **Bitte beachten Sie:**

Mit einer Patientenverfügung ordnen Sie bestimmte medizinische Behandlungswünsche an, insb. für den Fall, dass Sie sich in der konkreten Situation nicht mehr äußern können. Als Notare stellen wir gerne ein allgemein verwendetes Muster zur Verfügung. Konkrete Fragen zu den Inhalten der Patientenverfügung oder individuelle Anordnungen (z.B. bei konkret absehbaren Krankheitsverläufen) sollten aber mit einem fachkundigen Mediziner (z.B. Hausarzt) besprochen werden.

## **Patientenverfügung:**

- ☐ Nicht gewünscht
- ☐ Entwurf durch Notar gewünscht
- ☐ Eigener Entwurf wird übermittelt; Beglaubigung der Unterschrift durch Notar gewünscht

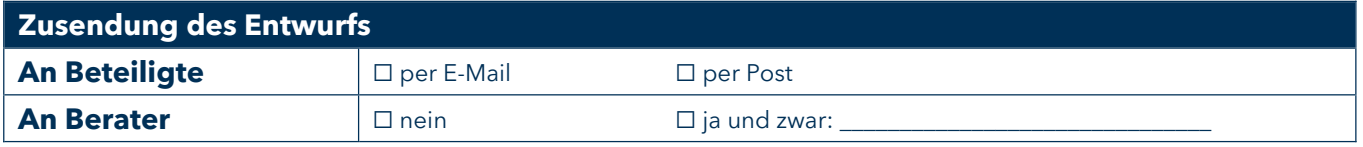